## **LnPerf\_IncRetryErr**

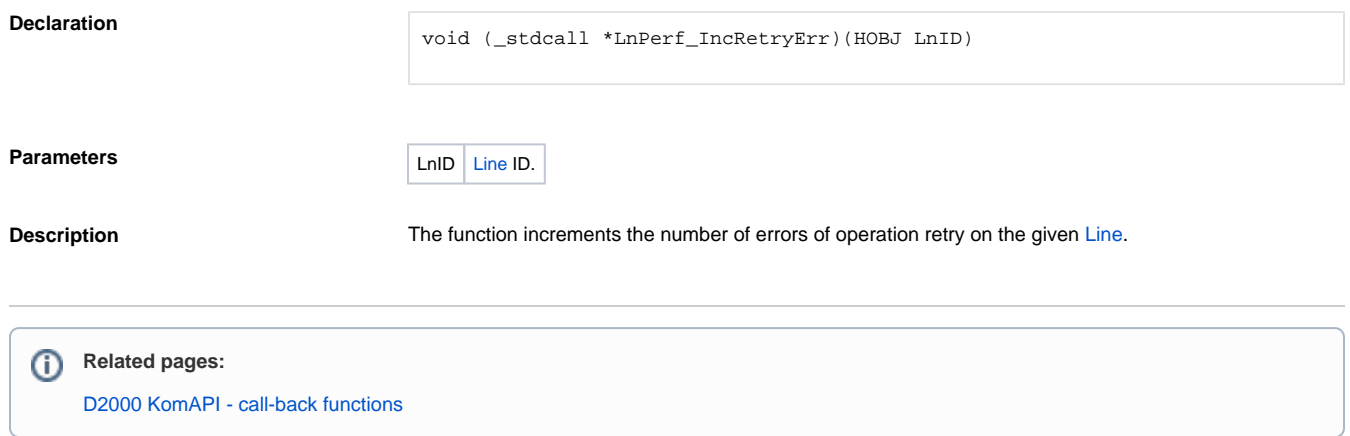